**Adobe Photoshop CC 2030 24.0 Crack 2017**

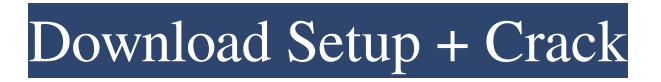

# **Photoshop Cc 2021 Apk Download For Android Crack + Free [32|64bit]**

Basic Photoshop Commands You can open an image in Photoshop in two ways: via the File menu or via a command-line interface. To open an image via the command-line interface, you will need to know the absolute path to the Photoshop workspace (the location of Photoshop on your computer's hard drive). This is typically stored in the Photoshop application's preferences or in Photoshop's Relative to Workspace metadata. Here's how you open an image via a command-line interface: Locate the image file; move to the location on your computer of the file you want to open. From a command line, type " photoshop.exe " (without the quotes), and press Enter. New Release: Updated May 2019: Learn Photoshop CC 2019 in depth The launched file in Photoshop opens on a blank canvas for your edits. The best way to open an image via the file menu is to select an image and then choose File > Open. Adobe describes this as its "easiest" way to open files. However, for those that want to start with a blank canvas, this may be the way to go. In some cases, you may be faced with a problem when you open an image in Photoshop, though. The image may be too large, or may be too small. In this case, you must use the Preferences window in Photoshop to scale the image to your needs. In the Preferences window, select the \*\*Image\*\* tab, open the \*\*Image Size\*\* pop-up menu, and select \*\*Fit Width of Image\*\* to fit the width to the canvas. Then, drag the slider for \*\*Image height<sup>\*\*</sup> to fit the image to the height of the canvas. You can also compress or expand images. To do this, click the \*\*Image\*\* tab, and then scroll down to \*\*Image Size\*\*. Then, open the \*\*Image Size\*\* pop-up menu, and select \*\*Fit Height of Image\*\* or \*\*Fit Width of Image\*\* to scale the height or width of the image to fill the canvas. Adobe provides some tips on the \*\*Photoshop Frequently Asked Questions\*\* Within the \*\*File\*\* menu, choose \*\*File > Open\*\*. This opens the file window. Select the image file you want to open. In the file window that opens, click the \*\*Open\*\* button to the right of the

#### **Photoshop Cc 2021 Apk Download For Android Activation Key Free Download (April-2022)**

Core Features: The software has tools for photo retouching, special effects, and cropping. It has a paint brush feature, so you can create various cartoon-like effects. Photoshop Express is a simple, powerful and lightning fast graphics tool. It comes with more than 5000 effects, filters and textures. It has vector tools that let you resize and edit images. The software has tools for retouching, special effects, and cropping. It has a painting brush feature, so you can create various cartoon-like effects. Photoshop Express is a simple, powerful and lightning fast graphics tool. It comes with more than 5000 effects, filters and textures. The software has tools for retouching, special effects, and cropping. It has a painting brush feature, so you can create various cartoon-like effects. Photoshop Express is a simple, powerful and lightning fast graphics tool. It comes with more than 5000 effects, filters and textures. The software has tools for retouching, special effects, and cropping. It has a painting brush feature, so you can create various cartoon-like effects. It has vector tools that let you resize and edit images. The software has tools for retouching, special effects, and cropping. It has a painting brush feature, so you can create various cartoon-like effects. It has vector tools that let you resize and edit images. The software has tools for retouching, special effects, and cropping. It has a painting brush feature, so you can create various cartoon-like effects. It has vector tools that let you resize and edit images. The software has tools for retouching, special effects, and cropping. It has a painting brush feature, so you can create various cartoon-like effects. It has vector tools that let you resize and edit images. The software has tools for retouching, special effects, and cropping. It has a painting brush feature, so you can create various cartoon-like effects. It has vector tools that let you resize and edit images. The software has tools for retouching, special effects, and cropping. It has a painting brush feature, so you can create various cartoon-like effects 05a79cecff

### **Photoshop Cc 2021 Apk Download For Android Crack+ Free Download**

Q: Show a page after the page requested I have a user profile page in my site. When a user tries to access this profile page, I check if the user has this role. I'm doing it with a.htaccess rule. Here's the rule: Require role moderator What I need is to redirect the user to the profile page in the case that the user isn't the moderator. I've tried this: RedirectMatch "^\/profile-page\$" But I get a 404 error. What am I doing wrong? A: Add this just after your last rule: RewriteRule  $\gamma$ profile-page\$ index.php?profile=1 Or if you want to use.htaccess: RewriteCond %{REQUEST\_URI}!^/profile-page\$ RewriteRule ^profilepage\$ index.php?profile=1 Please click on the above link to access the Post news article which contains a wide variety of original articles about the road building project at the former Marr farm site and if you wish to email the online editor with your comments, please email Lyndsay at the University of Edinburgh's Building Scotland Homepage which is a free service. The 16 January Post article also includes some interesting pictures showing the progress of the work from site, if you would like to see them, either by clicking on the link above or by clicking the link here. If you wish to watch our former Marr farm site being developed from the current proposals by the Caledonian Canal Company and land preservation group Friends of the Fife Coastal Path as a tourism project the progress can be seen here: www.facebook.com/group.php?gid=1136567683874Let's take a look at the facts. Trump has more than 200 criminal lawsuits filed against him: New York Justice Court List 1: Caneshanko v. Trump 2019-4-4 Trump v. Nunez 2019-4-10 Stoklasa v. Trump 2019-4-16 Whyte v. Trump 2019-4-18 Morgan v. Devercelli 2019-4-20 Ali v. Trump 2019-

#### **What's New in the?**

There is a technique of setting input parameters of a processing program embedded in a product in advance, and executing the processing program. For example, there is a technique of setting a value of a CPU register (for example, refer to Japanese Laidopen Patent Publication No. 2005-228847 and Japanese Laid-open Patent Publication No. 2009-127147). There is a technique that a plurality of application programs are executed in parallel on a computer for a plurality of products in a safe manner.Q: How to prove that a complex function is analytic if the modulus is analytic everywhere In my research we need to prove or disprove the following statement (maybe as the consequence of some other properties that I am not aware of now):  $\frac{1}{5}f(z)$  = \begin{cases} f\_1(z) & \text{if } |z| = R \\ f\_2(z) & \text{if } |z| > R \end{cases} \$\$ is analytic if \$f\_1\$ and \$f\_2\$ are analytic. I am not quite sure about how to tackle this task. I know that in order to prove something it has to be true almost everywhere but how can I show it? Any ideas? A: \$\DeclareMathOperator\Im{Im}\$Suppose \$\Im z>0\$. Then \$\Im f  $1(z)=\frac{f_2(z)-f_1(z)}{z}$  and so  $\Re e f_1(z)=\frac{1}{\Im \min z}\Im f_1(z)$  and hence  $\Re e f_1(z)=0$  on the circle  $|S| \geq R$  (which is not the point where  $\Re{Re\ f}$  1\$ is undefined). Similarly, on the circle  $|S| \geq R^{(1)} + 1$  we have  $\Im$ Im f\_1(z)=0\$ and so \$\Re f\_1(z)=0\$. Hence, \$\Re f\_1\$ is real analytic at the points  $\lceil z| = R$ \$ and  $\lceil z| = R^{\prime} \rceil - 1$  \\hand{\$. If \$\Im z

## **System Requirements:**

OS: Win 7 64bit or greater Hard Drive: 12 GB RAM and 5 GB disk space Video Card: 1280×800 recommended Minimum Requirements: Video Card: 800×600 recommended How to install Halo: Reach (x86) 1. Install NVIDIA GRAPHICS DRIVER 2. Turn OFF NVIDIA GFX CONTROLLER in BIOS 3. Go to Control Panel

Related links:

<https://transfocoaching.com.na/sites/default/files/webform/cv/download-photoshop-cs3-windows-10-64-bit.pdf> <https://emealjobs.nttdata.com/pt-pt/system/files/webform/photoshop-cs6-full-version-free-download-for-windows-10.pdf> <https://fennylaw.com/how-to-use-photoshop-action-macros-to-create-awesome-images/> <http://www.male-blog.com/2022/07/01/download-adobe-photoshop-cs6-full-version/> [https://stacaravantekoop.nl/wp-content/uploads/2022/07/torn\\_brushes\\_for\\_photoshop\\_free\\_download.pdf](https://stacaravantekoop.nl/wp-content/uploads/2022/07/torn_brushes_for_photoshop_free_download.pdf) <https://www.wisenten.nl/en/system/files/webform/kleurwedstrijd/adobe-download-older-versions-of-photoshop.pdf> <https://petradivers.com/?p=3719> <https://gametimereviews.com/adobe-photoshop-2020-activation-code/> <https://www.careerfirst.lk/sites/default/files/webform/cv/salvober967.pdf> [https://pascanastudio.com/wp-content/uploads/2022/07/how\\_to\\_download\\_and\\_install\\_brushes\\_in\\_photoshop.pdf](https://pascanastudio.com/wp-content/uploads/2022/07/how_to_download_and_install_brushes_in_photoshop.pdf) [https://chatbook.pk/upload/files/2022/07/YpmnfTcIrSdLrnx9VvYB\\_01\\_742568fa4fdfc282b33a279f4b7aa18c\\_file.pdf](https://chatbook.pk/upload/files/2022/07/YpmnfTcIrSdLrnx9VvYB_01_742568fa4fdfc282b33a279f4b7aa18c_file.pdf) <https://azecm.ru/wp-content/uploads/2022/07/ysybala.pdf> <https://logocraticacademy.org/25486-2/> <https://speakerauthorblueprint.com/2022/07/01/download-photoshop-mod-apk/> [https://www.sanborntonnh.org/sites/g/files/vyhlif3776/f/uploads/2018\\_town\\_report.pdf](https://www.sanborntonnh.org/sites/g/files/vyhlif3776/f/uploads/2018_town_report.pdf) [https://followgrown.com/upload/files/2022/07/NyOsDe3nyfiOcHzBrn52\\_01\\_742568fa4fdfc282b33a279f4b7aa18c\\_file.pdf](https://followgrown.com/upload/files/2022/07/NyOsDe3nyfiOcHzBrn52_01_742568fa4fdfc282b33a279f4b7aa18c_file.pdf) <https://emealjobs.nttdata.com/en/system/files/webform/download-photoshop-cs5-middle-east-version-free.pdf> [https://simonlucas.co.nz/system/files/webform/job\\_application/photoshop-kaise-download-kare-laptop-me.pdf](https://simonlucas.co.nz/system/files/webform/job_application/photoshop-kaise-download-kare-laptop-me.pdf)

<http://yorunoteiou.com/?p=561136>

<http://yotop.ru/2022/07/01/commercial-photoshop-download/>